## ssthrough Grants (Subgrants)

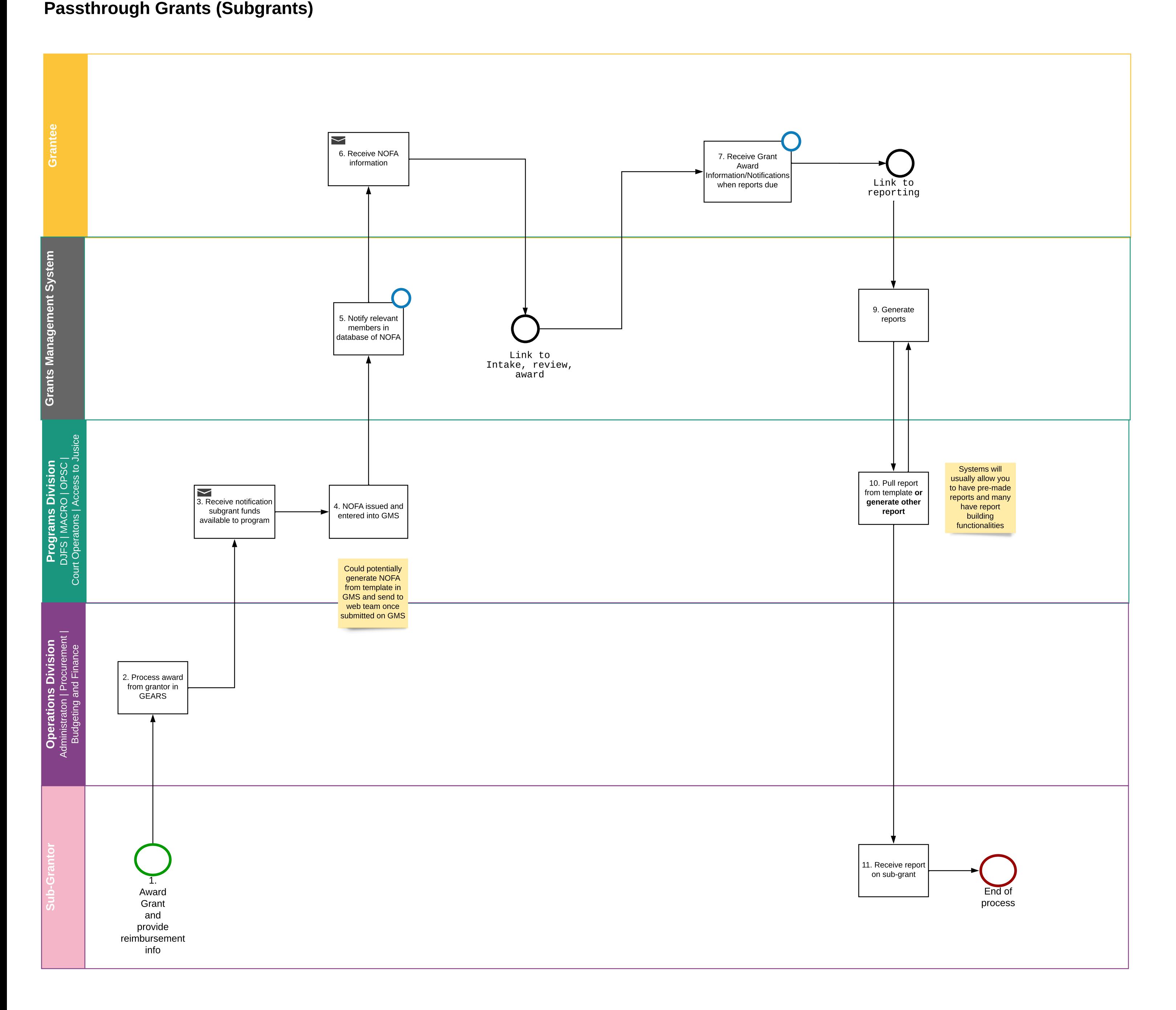